# **La codification Trimble &**

# **les évolutions de Trimble Access**

#### Formation en partenariat avec l'UNGE

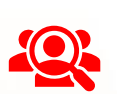

# **Public visé**

- Géomètre-Expert, ingénieur, technicien géomètre, chargé d'affaires, …
- Toute personne ayant de bonnes connaissances sur la topographie et l'outil informatique, et souhaitant développer son activité.

Geomesure

Nationale

 $\bigcap$ O

 $\mathsf{in}$ 

des Géomètres-Experts

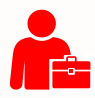

#### **Prérequis**

- $\sqrt{}$ Être utilisateur de Trimble Access<sup>1</sup>.
- Maîtriser le langage métier et les notions de base du métier.

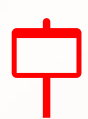

# **Informations sur la formation**

- Format : distanciel
- Durée : 1/2 journée (3h30)
- Tarif forfaitaire : 175€ HT.

### **Objectif pédagogique : aptitudes et compétences ciblées**

- Créer de façon autonome une table de codification Trimble,
- Utiliser la codification dans les solutions Trimble²,
- Découvrir les évolutions du logiciel de terrain Trimble Access.

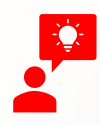

### **Moyen technique d'encadrement et méthode pédagogique**

- Expert métier,
- Formation théorique : des présentations et des explications personnalisées aideront les participants à se familiariser avec la technologie,
- Logiciels de réunion en ligne adaptés à la formation à distance.

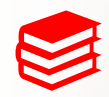

## **Moyens pédagogiques**

- Salle calme et équipée d'une bonne connexion internet,
- Remise de supports de formation,
- $\vee$ Questions et cas pratiques permettent au formateur, d'évaluer les connaissances des participants.

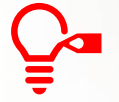

### **Préconisations pour le bon déroulé de la formation à distance**

- Être équipé d'un PC, avec deux écrans,
- Avoir une bonne connexion internet, un casque-micro pour faciliter la communication.

# **Accessibilité**

Formation accessible aux personnes en situation de handicap.

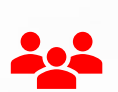

## **Référents**

- Administratif : Isabelle PALACIOS
- Pédagogique : Lucie PORTIER
	- Handicap : Alexandra DENIS
	- **→** Numéro unique : [09 77 40 86 76](mailto:https://www.geomesure.fr/nos-offres/solutions/scanners-3d/688-trimble-x7.html)

# **La codification Trimble &**

# **les évolutions de Trimble Access**

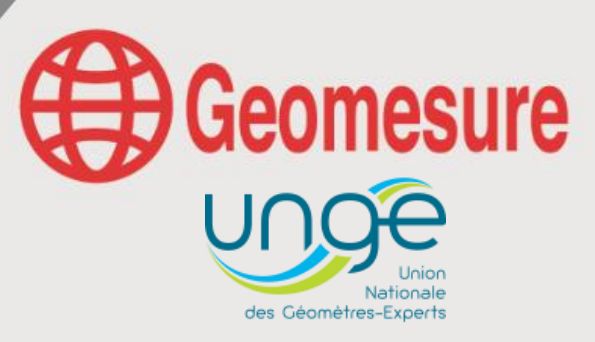

#### Formation en partenariat avec l'UNGE

## **Geomesure vous accompagne dans la découverte des solutions Trimble !**

**Vous êtes utilisateur de solutions Trimble et vous désirez apprendre à réaliser une codification grâce aux logiciels Trimble ? Vous souhaitez l'intégrer dans votre carnet de terrain puis découvrir les nouveautés de Trimble Access ?**

Inscrivez-vous pour apprendre à réaliser une table de codification et connaître les évolutions du logiciel de terrain Trimble Access.

Elaborée en lien avec l'UNGE, cette formation a été conçue pour répondre spécialement à vos besoins.

# **CONTENU DU PROGRAMME**

#### *Le logiciel Trimble Access (1h)*

- La présentation générale :
	- o L'environnement de travail
	- o Les fonctionnalités de mesure
	- o La navigation
	- Les évolutions de Trimble Access
		- o L'interface Trimble Access
		- o Les nouveautés remarquables

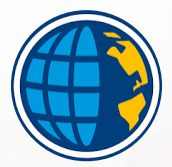

∩

 $\mathsf{in}$ Œ

#### *La codification Trimble (2h)*

- $\vee$  L'utilisation des logiciels Feature Definition Manager et Trimble Business Center
- $\vee$  La récupération des symboles et des calques d'un fichier existant,
- $\vee$  La création de blocs dans TBC, de codes ponctuels, de codes dimensionnables, de codes de lignes
- $\vee$  L'intégration de la table de codes dans les logiciels Trimble Access et Trimble Business Center

*Questions & réponses (30min)*

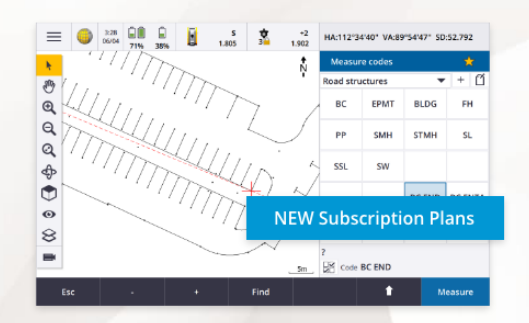

Délivrée en partenariat avec l'UNGE, en tant qu'adhérent, bénéficiez d'une remise de 15€HT/participant sur votre cotisation UNGE.

<sup>1</sup> Trimble Access 2022 et après

<sup>&</sup>lt;sup>2</sup> Trimble Access ou Trimble Business Center